## SAP ABAP table CRMS\_ICM\_BP\_HEADER\_EX\_ATTR {ICM BP Header Extension Attribute Structure}

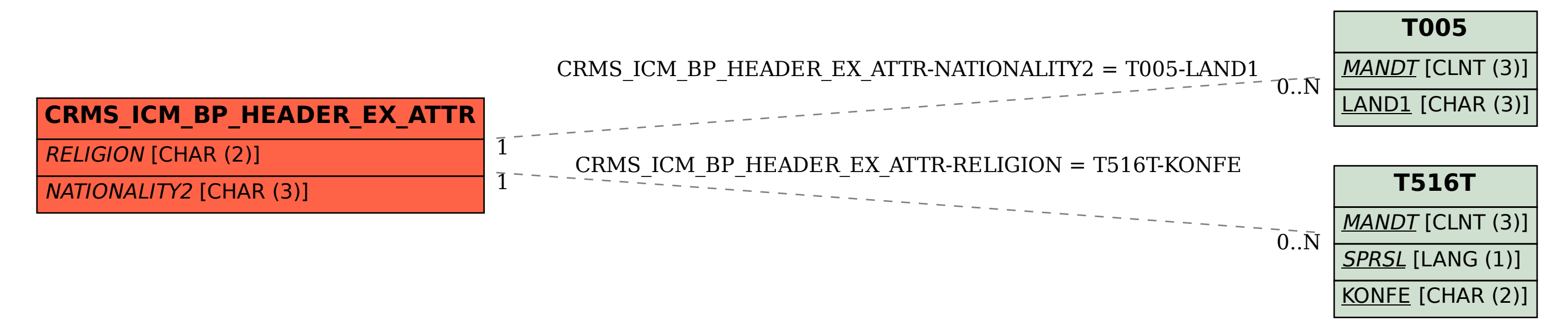